## **Exercice Bases de données**

## **Consignes TP4**

Ouvrez le fichier Base Clients.xlsx

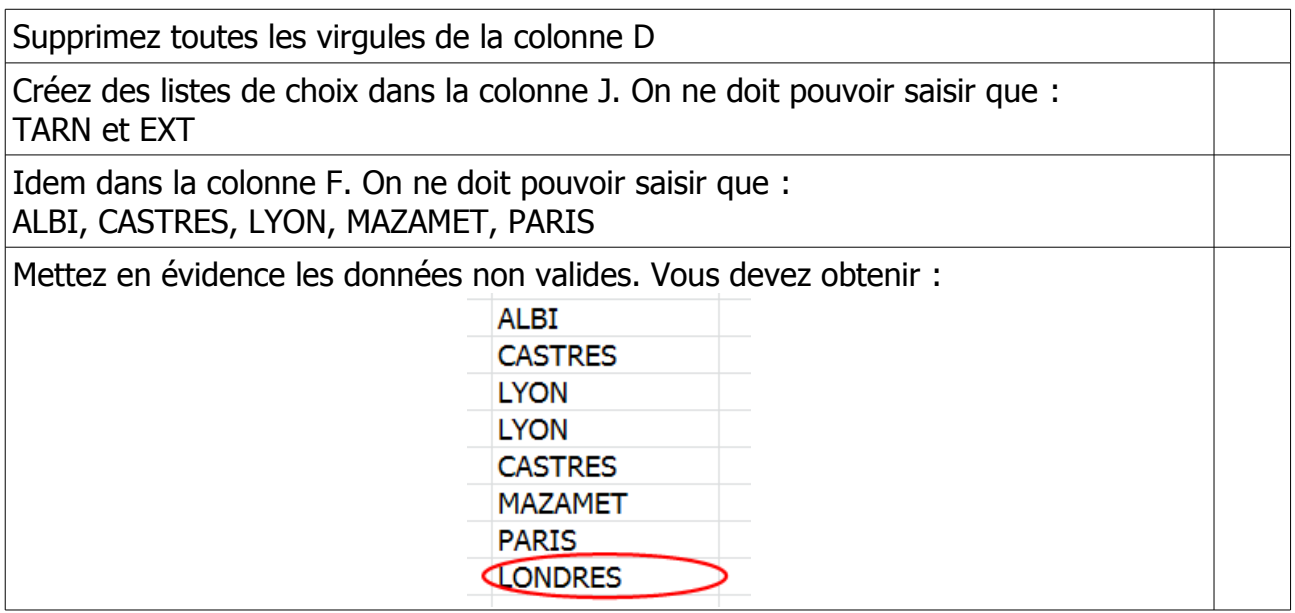